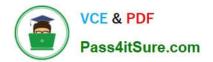

C\_CPE\_13<sup>Q&As</sup>

SAP Certified Development Associate - SAP Extension Suite

# Pass SAP C\_CPE\_13 Exam with 100% Guarantee

Free Download Real Questions & Answers **PDF** and **VCE** file from:

https://www.pass4itsure.com/c\_cpe\_13.html

100% Passing Guarantee 100% Money Back Assurance

Following Questions and Answers are all new published by SAP Official Exam Center

Instant Download After Purchase

100% Money Back Guarantee

😳 365 Days Free Update

800,000+ Satisfied Customers

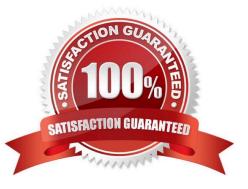

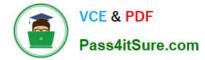

### **QUESTION 1**

What are some characteristics of YAML files? Note: There are 2 to choose.

- A. YAML files can be used as configuration files.
- B. YAML files are based on XML.
- C. YAML files relyon correct indentation.
- D. YAML files are also valid JSON files.

Correct Answer: AD

#### **QUESTION 2**

Which management tool can you use to deploy aCAP project into a space of your SAP BTP subaccount?

- A. Cloud Foundry command line interface
- B. APIs for SAP BTP
- C. SAP BTP command line interface

Correct Answer: A

#### **QUESTION 3**

A global account has a relationship with entitlements. The cardinality of this relationship is "0-n" as shown in the graphic.

What are the cardinalities for the other relationships in the attached diagram? (Drag and drop the labels at the bottom onto the framed locations of the image above.)

Select and Place:

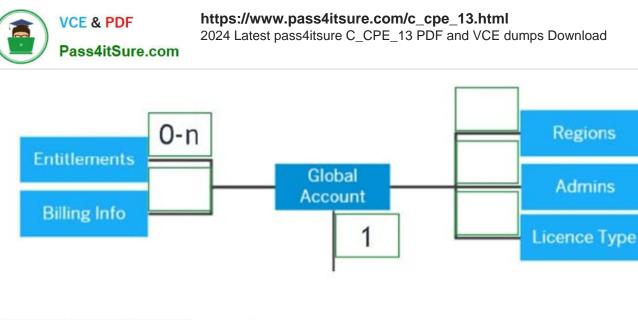

Correct Answer:

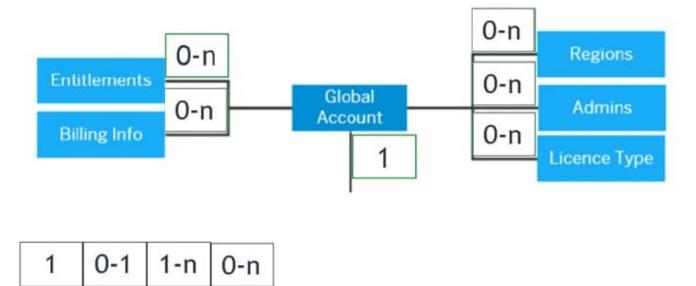

## **QUESTION 4**

You have set up a pipeline in the SAP Continuous Integration and Delivery service with automated deployment. A build was initiated and failed. What do you check to find out which step of the pipeline failed?

- A. The webhook of your version control system
- B. The webhook event receiver
- C. The stages of the failed job run
- D. The stages in the config.yml in the .pipeline folder

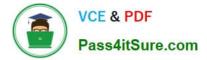

Correct Answer: B

### **QUESTION 5**

Which of the following can be used as identity providers for SAP BTP applications? Note: There are 2 to choose.

- A. SAP Authorization and Trust Management Service
- B. Identity authentication tenant
- C. SAP S/4HANA Cloud
- D. SAP S/4HANA on-premise
- Correct Answer: AB

<u>C CPE 13 PDF Dumps</u> <u>C CPE 13 VCE Dumps</u> <u>C CPE 13 Exam Questions</u>